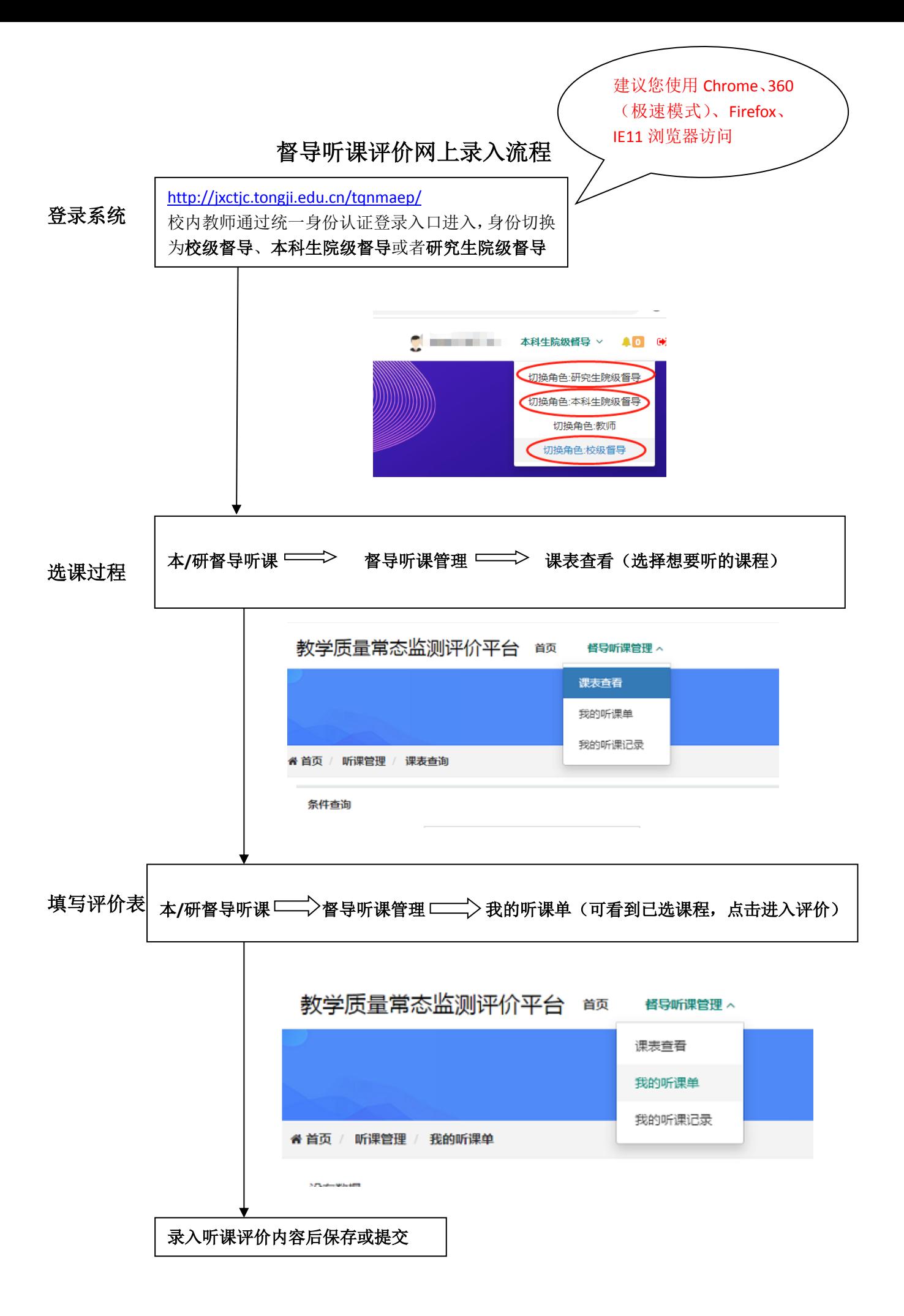

注:若在录入过程中遇到任何问题,请及时联系质管办李老师 65976376。